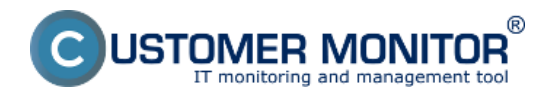

Táto položka menu, nachádzajúca sa v *CM IT Monitoring -> Events Server -> Jednorazové načítanie*, slúži na testovanie a vytváranie filtrov a zberov. Vo vrchnej časti zobrazenia sa nachádza všeobecný filter opísaný v kapitole 3.1 a tlačidlá Load events a Action. Funkcia týchto tlačidiel je:

Tlačidlo "Load events" vám umožní načítať udalosti z počítačov čo zobrazí dialóg obsahujúci:

- typ udalostí ktoré sa majú načítať (iba dôležité/všetky),
- časové obdobie z ktorého sa majú udalosti načítať,
- zariadenia z ktorých sa majú udalosti načítať výber zariadení je umožnený zaškrtnutím políčka pri počítači, zobrazené počítače je možné filtrovať na základe spoločnosti, názvu počítača, užívateľa, názvu zberu a online stavu

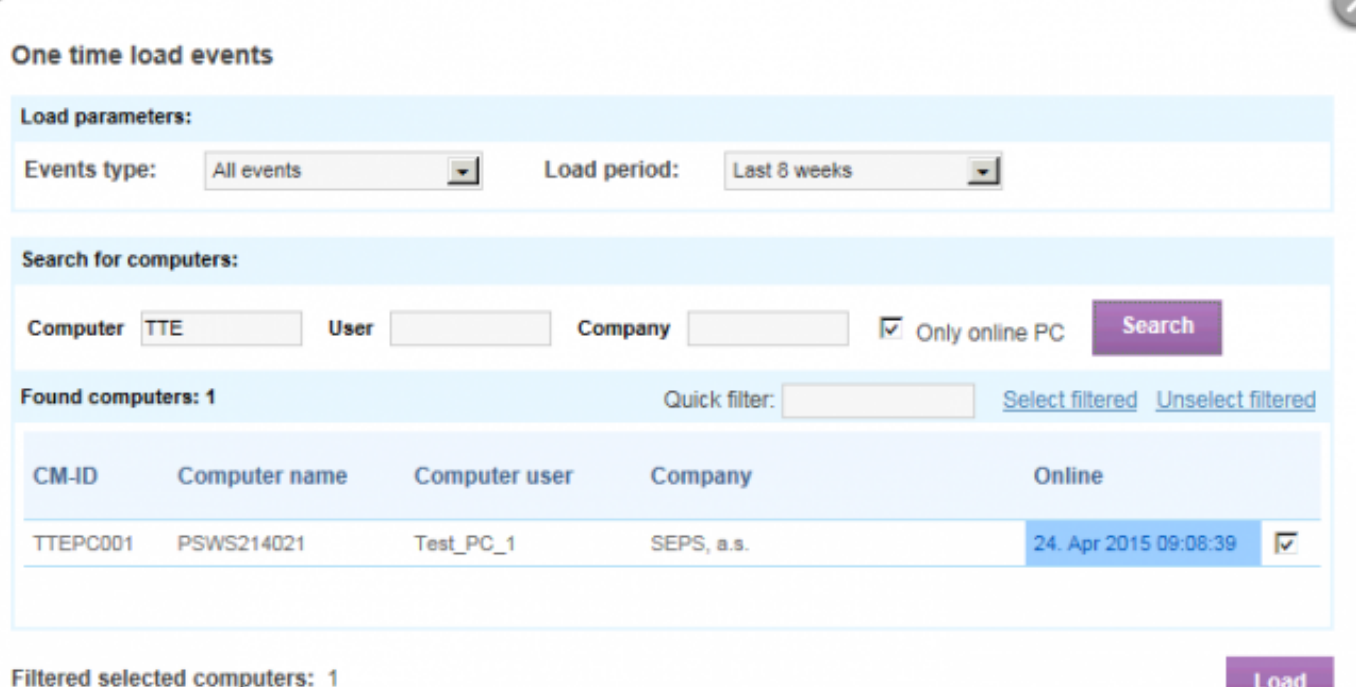

Obrázok: Dialóg jednorázového načítania

Po kliknutí na tlačidlo "Load" budú zo zariadení vyžiadané špecifikované udalosti a pripojené k udalostiam aktuálne sa nachádzajúcim na serveri. Vzhľadom na povahu spracovania môže táto akcia trvať niekoľko minút (proces beží v pozadí a server je plne ovládateľný).

Keď máte už udalosti dostupné môžete vytvárať filtre a potvrdzovacie pravidlá a testovať ich dopad na zbery. Po dosiahnutí želaného stavu, môžete túto konfiguráciu (zber s filtrom) distribuovať na počítače.

Tlačidlo "*Actions*" obsahuje nasledujúce položky:

- Create collector task spustí sprievodcu vytvorením nového zberu,
- Send Filter to computers dialóg na zaslanie vytvoreného filtra na počítače (viac v [Distribúcia filtra na počítače](https://customermonitor.sk/ako-funguje-cm/eventanalyser/serverova-cast/zobrazenie-filtracia-zberov#distribucia_filtra) [1]),
- Create confirmation rule vytvorenie potvrdzovacieho pravidla (viac v [Potvrdenie s](https://customermonitor.sk/ako-funguje-cm/eventanalyser/serverova-cast/potvrdzovanie-udalosti#confirm_rule) [nastavením opakovania](https://customermonitor.sk/ako-funguje-cm/eventanalyser/serverova-cast/potvrdzovanie-udalosti#confirm_rule) [2])
- Clear loaded events vymaže udalosti aktuálne nachádzajúce sa na serveri
- Clear Filter on computers nástroj na mazanie filtrov pripojených ku zberom

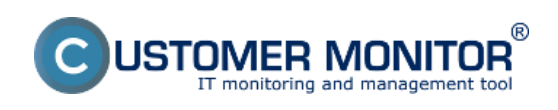

## **Jednorazové načítanie udalostí**

Zverejnené na Customer Monitor (https://customermonitor.sk)

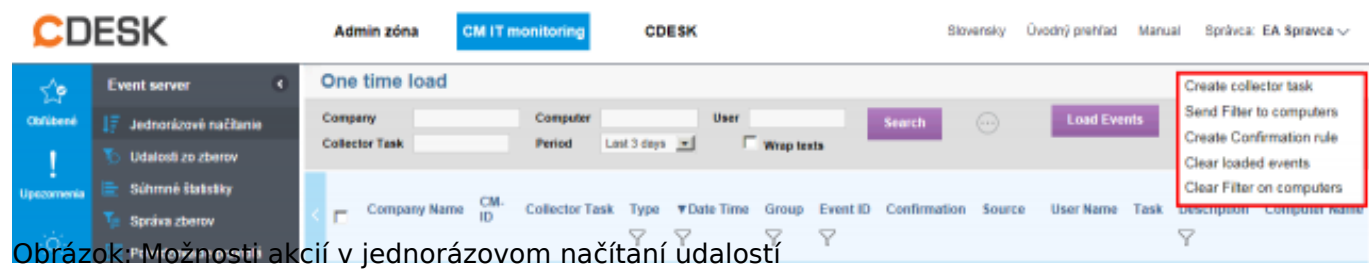

Date:

9.6.2015

## **Odkazy**

[1] https://customermonitor.sk/ako-funguje-cm/eventanalyser/serverova-cast/zobrazenie-filtraciazberov#distribucia\_filtra

[2] https://customermonitor.sk/ako-funguje-cm/eventanalyser/serverova-cast/potvrdzovanieudalosti#confirm\_rule